#### Pipelight Netflix and more via Wine

#### Michael Müller Sebastian Lackner

February 2, 2014

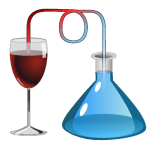

#### $\mathcal{S}$ whoami

Michael Müller

Email: michael@fds-team.de

studying computer science at the university of Heidelberg, Germany

Sebastian Lackner

**Email:** sebastian@fds-team.de

studying physics at the university of Heidelberg, Germany

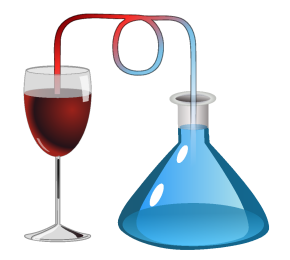

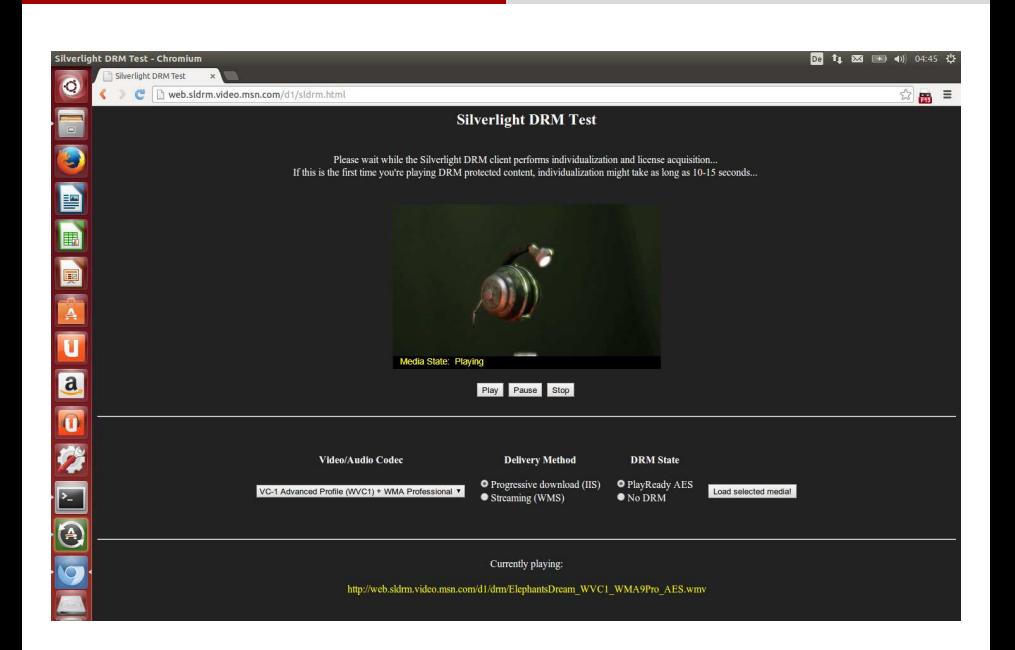

#### Table of contents

- Overview about Pipelight
- Browser API & Communication
- Drawing & Input events
- Browser plugins and Wine
- Browser & Plugin compatibility

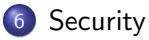

## Overview about Pipelight

Idea behind Pipelight

"Pipelight allows one to run Windows browser plugins in the context of Linux browsers"

To achieve this Pipelight ...

- **•** connects the Windows DLL with the Linux process
- translates between platform dependent differences on the NPAPI
- uses a patched wine version
- **a** and all that should be **invisible** and **transparent** for the user

### Supported plugins

**O** Silverlight

2 Flash

- 3 Widevine
- 4 Unity3D
- **5** Shockwave
- 6 Adobe Reader

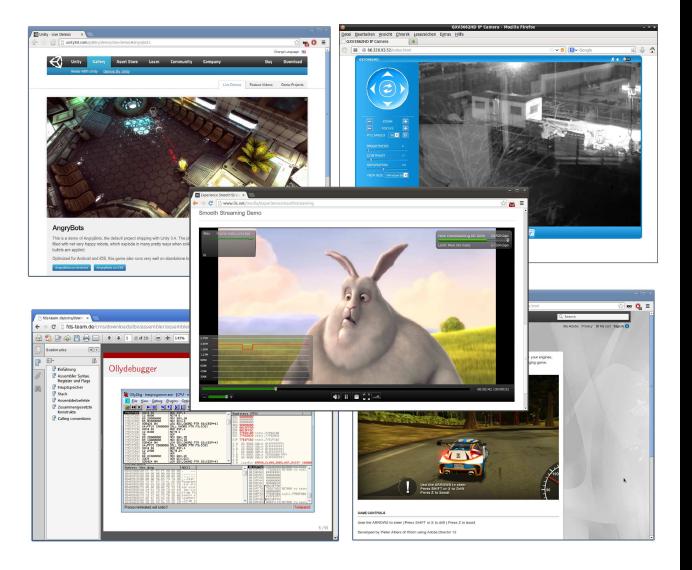

#### How does it work?

- It is very complicated (or even impossible) to load DLLs directly into a Linux process
	- $\rightarrow$  fs and gs register is used for different purposes, exception handling works completely different, ...
- We therefore splitted up our project in two parts:
	- linux shared object  $\Rightarrow$  NPAPI plugin loaded into the browser
	- win32 pluginloader.exe  $\Rightarrow$  executed via Wine, loads the real DLL
- pluginloader.exe is started (by the Linux library) when required, afterwards communication via stdin & stdout

#### Pipelight

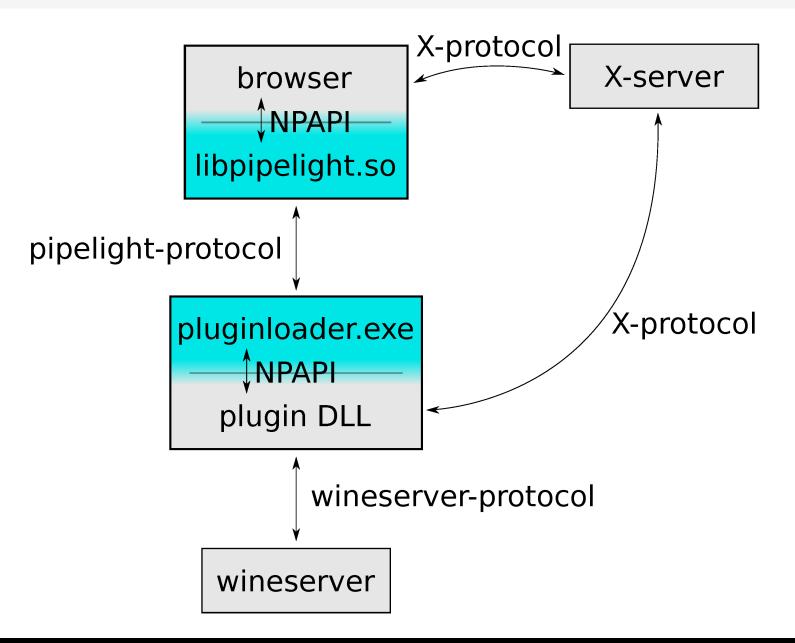

#### Design decisions 1/2

"Isn't this a bit complicated and slow?" No...

- **abstraction:** allows to load 32 bit plugins in 64 bit browser
- **performance:** audio and video is not transmitted via pipe
- **o debugging:** very easy to track down errors
	- $\rightarrow$  WINEDEBUG captures only plugin and no browser API calls

"Why stdin & stdout?"

**• portability:** works the same way on all platforms, allows reusing code

#### Design decisions 2/2

"So Pipelight just acts as a wrapper?" No, Pipelight can also...

- **o download:** necessary dependencies (e.g. DLLs missing / broken in Wine) and the plugin itself
- install: extract required files
- **configure:** the plugin (e.g. en/disable hardware acceleration)
- **update:** the plugins
- $\rightarrow$  Pipelight is comparable with CrossOver, PlayOnLinux, ..., but just for browser plugins

## Browser API

## $\&$

## Communication

#### Browser APIs

• Most Windows plugins support two plugin APIs:

#### ActiveX

- Internet Explorer only, COM based
- Documentation available ( $\approx$ 839 pages)
- ATL header files are only shipped with MSVC

#### NPAPI

- Crossbrowser and crossplatform API
- Easy: 4 header files, 19 plugin and 58 browser functions
- Almost all (Linux/Windows/MacOS) browser support this API
- $\Rightarrow$  We use NPAPI on both the Windows and Linux side

#### Netscape Plugin Application Programming Interface (NPAPI)

- Introduced in 1996 and still gets extensions (but Chrome is going to drop the support soon  $\circledcirc$ )
- The API mainly consists out of
	- Instances  $\rightarrow$  e.g. running plugin instances
	- Objects  $\rightarrow$  mainly used in conjunction with Javascript
	- Identifiers  $\rightarrow$  IDs which correspond to strings or integers
	- Streams  $\rightarrow$  HTTP(s) requests
	- Variants  $\rightarrow$  objects or other basic data types
- To redirect NPAPI we have to send all types of objects through pipes

#### Transmitting data

• How to transmit the data of the function parameters?

- Integer  $\rightarrow$  just write the bytes into the pipe
- Strings  $\rightarrow$  calculate length and write it into the pipe
- Structures  $\rightarrow$  write memory block into the pipe
- What about more complicated objects?
	- $\rightarrow$  Note: passing pointers doesn't make sense!
	- $\rightarrow$  Serializing not possible, internal data is unknown.
- $\Rightarrow$  Our solution: creating **fake objects** and use RPC-like function calls

#### Handle manager

Handle manager

- containing all the logic to transmit datatypes and create fake objects
- The handle manager offers convenience functions for writing and reading such datatypes:
	- void writeHandleObj(NPObject \*obj);
	- void writeHandleIdentifier(NPIdentifier name);
	- void writeHandleInstance(NPP instance);
	- void writeHandleStream(NPStream \*stream);
	- void writeHandleNotify(void \*notifyData);

....

 $\Rightarrow$  Simplifies the logic in all the wrapper functions

#### Example

}

bool NP\_LOADDS NPN\_HasProperty(NPP instance, NPObject \*obj, NPIdentifier propertyName){

*/\* write arguments \*/*

writeHandleIdentifier(propertyName); writeHandleObj(obj); writeHandleInstance(instance);

*/\* issue the command (async) \*/* callFunction(FUNCTION\_NPN\_HAS\_PROPERTY);

*/\* wait for result, and return it \*/* return (bool)readResultInt32();

#### Handle manager

Writing objects

- Check if this object pointer is known, if not:
	- Generate an unique ID
	- Add the mapping (ID  $\Leftrightarrow$  pointer) into an associative array
- Write (type, ID) into the pipe

Reading objects

- Check if this ID is known, if not:
	- Generate a fake object (allocate memory, ...)
	- Add the mapping (ID  $\Leftrightarrow$  pointer) into an associative array
	- Request additional information from the other side (if necessary)
- Return the pointer

## Remote function calls 1/2

Calling remote function

#### caller:

- Write an arbitrary count of parameters on the stack (rev. order)
- Write the ID of the function onto the stack

#### callee:

- Remote side dispatches the function
- The called function has access to the values on the "stack"
- Afterwards it places one or more return values onto the remote stack

caller:

**•** The caller waits until all return values are received

### Remote function calls 2/2

- We can now redirect NPAPI function calls through the pipe, do we need anything further? Yes ...
- The API is defined for all platforms, but it differs in some details, mainly:
	- **•** Drawing
	- Input events
- **•** The remaining challenge is to integrate seamless with Wine to overcome these differences

# Drawing

## &

## Input events

#### Platform specific differences

Examples for platform specific differences of NPAPI plugins:

#### Drawing

- X11 windows ⇔ hWnd
- X11 drawables ⇔ hDC

#### Input events

- X11 events ⇔ window messages
- NPAPI timers  $\leftrightarrow$  window message timers

#### NPAPI drawing modes

- The standard drawing mode of the NPAPI is the windowed mode:
	- **•** browser provides a window handle of an container
	- **•** plugin creates a child window in the container

- Besides that there is also windowless mode:
	- browser provides a drawable, plugin doesn't use any window

#### Windowed mode

#### Embedding a plugin into the browser

#### Windows:

- Create a new (invisible) plugin window with Wine
- Get X11 handle of the window

#### Linux:

Use XEMBED extension to embed the plugin into the browser

#### Windows:

• Make the plugin window visible

#### **XEMBED**

• XEMBED needs interaction between the embedder and the client:

- Synchronization of keyboard focus (very important!)
- Synchronization of tab chain
- Synchronization of keyboard short cuts
- Wine didn't didn't support any of the above requirements
	- No keyboard input possible in the plugin or browser
	- Not possible to maximize a browser window again
- We implemented keyboard focus synchronization into Wine and patched many deadlocks when using Direct3D in child windows

#### Example

...

```
/* Windows: Get X11 handle of the window */
XID x11window = (XID)GetPropA(hWnd,"__wine_x11_whole_window");
```
*/\* Linux: Embed plugin into the container \*/* XReparentWindow(display, x11window, parent, 0, 0);

*/\* required for some very old toolkits \*/* sendXembedMessage(display, x11window, XEMBED\_EMBEDDED\_NOTIFY, 0, parent, 0);

*/\* synchronize focus and show window ... \*/*

#### Windowless mode

- Plugins wants to draw on a hDC, but we only have a X11 drawable
- Easiest solution: Copy data from hDC to X11 drawable
	- $\rightarrow$  slow and causes additional tearing
- Is there a way to convert a X11 into a hDC?
- **Trick:** Create a normal hDC and use a Wine internal ExtEscape command to replace the X11 drawable

#### Example

```
/* Windows: Create device context handle */
hDC = CreateDC("DISPLAY", NULL, NULL, NULL);
```
x11drv\_escape\_set\_drawable args;  $args.\text{code}$  =  $X11DRV\_SET\_DRAWABLE;$ args.drawable = x11drawable; */\* <---- \*/*

*/\* fill out other arguments ... \*/*

ExtEscape(hDC, X11DRV\_ESCAPE, sizeof(args),  $(char *)$ &args,  $0, NULL);$ 

*/\* draw on hDC as usual ... \*/*

#### Event handling in windowed mode

- Fundamental platform difference:
	- **Windows:** browser calls WndProc callback
	- Linux: plugin fetches events directly from the Xserver
- Additional problem: NPAPI is single threaded and we can not use an additional thread for the event processing

Event handling

#### Linux:

Create an NPAPI timer (to issue calls in the main thread)

#### Windows:

 $\bullet$  for each timer event call PeekMessage() / DispatchMessage()

## Browser plugins and Wine

#### Browser plugins and Wine

Most browser plugins do not work out of the box ...

- Silverlight PlayReady DRM needs **Access Control Lists (ACL)**
- Unity3D needs named pipes in message mode for it's updater
- Flash checks for a current driver date, otherwise Stage3D is disabled
- **•** Shockwave needs to be set to OpenGL mode
- The sandbox of Adobe Reader crashes because of the memory layout

Solutions used so far ...

- Wine patches (preferred)
- Change plugin configuration (e.g. disable GPU check in Flash)
- Use API hook if a patch could break other applications

#### Wine patches

• We created  $\geq 50$  patches (34 upstream) to fix such problems

Patches

- Erich E. Hoover  $ACL$  patches / Address Change Notification / ...
- Michael Müller IDirect3DSwapChain9Ex /  $VMR$ {7,9}MonitorConfig / ...
- Sebastian Lackner XEMBED / various race conditions and bug fixes / ...
- André Hentschel  $-$  Video Mixing Renderer  $7 / ...$

full patch list: http://fds-team.de/cms/pipelight-compile-wine.html

## Browser

## &

## Plugin compatibility

#### Browser compatibility and bugs

#### Chrom(ium), fixed in Firefox some time ago:

Browser calls notification events for streams that are already destroyed

#### **• Midori and several others:**

• no NPAPI timer support

• Opera does not support NPAPI timers, but sets the function pointer to a stub function instead of NULL ...

## Plugin bugs 1/3

...

Most browser plugins are crappy, so that Chromium has implemented many workarounds:

```
enum PluginQuirks {
   SETWINDOW_TWICE = 1, // Win32
   THROTTLE_WM_USER_PLUS_ONE = 2, // Win32
   DONT_CALL_WND_PROC_RECURSIVELY = 4, // Win32
   DONT_SET_NULL_WINDOW_HANDLE_ON_DESTROY = 8, // Win32
   DONT_ALLOW_MULTIPLE_INSTANCES = 16, // Win32
   DIE AFTER UNLOAD = 32, \frac{1}{\sqrt{W}} \frac{1}{B}PATCH_SETCURSOR = 64, // Win32
   BLOCK_NONSTANDARD_GETURL_REQUESTS = 128, // Win32
   WINDOWLESS_OFFSET_WINDOW_TO_DRAW = 256, // Linux
```
#### Plugin bugs 2/3

```
...
WINDOWLESS_INVALIDATE_AFTER_SET_WINDOW = 512, // Linux
NO_WINDOWLESS = 1024, // Windows
PATCH_REGENUMKEYEXW = 2048, // Windows
ALWAYS_NOTIFY_SUCCESS = 4096, // Windows
HANDLE_MOUSE_CAPTURE = 16384, // Windows
WINDOWLESS_NO_RIGHT_CLICK = 32768, // Linux
IGNORE_FIRST_SETWINDOW_CALL = 65536, // Windows
EMULATE_IME = 131072, // Windows
```
};

 $\Rightarrow$  Pipelight tries to workaround such problems, but this is not always possible

### Plugin bugs 3/3

- Pipelight also fixes some **additional bugs**:
	- Silverlight expects that COM is initialized with CoInitialize()
	- Silverlight expects the floating point flags to be set appropriately (how much time we wasted to find this bug...)
	- Shockwave sometimes passes NULL as instance pointer (is this a Wine bug?)
- $\Rightarrow$  Pipelight detects such bugs and workarounds them (the plugins are even more compatible than on Windows!)

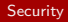

# Security

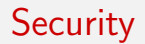

- With the increasing sandbox security of browsers the plugins get more and more interesting for attackers.
- The most attacked plugins are:
	- Flash
	- Java
	- but also Silverlight gains more interest
- So what about **plugin vulnerabilities** and Pipelight?
	- $\Rightarrow$  Lets take a closer look at a Silverlight exploit published recently

Security

Plugin security

#### Silverlight Exploit - Screenshot

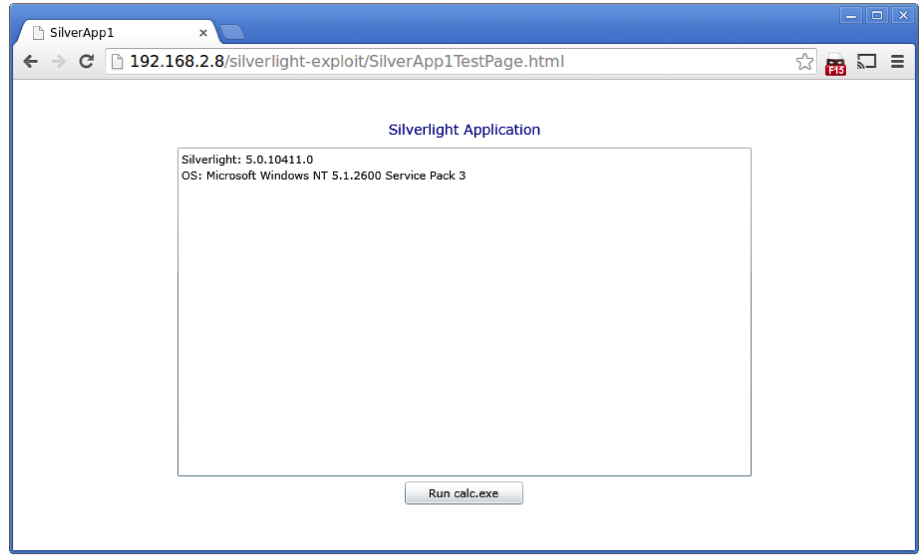

#### Silverlight Exploit - Explanation

How does it work?

- Silverlight tries to protect the user by allowing only a subset of the .NET API
- The exploit uses two security vulnerabilities to get around this restriction:
	- A way to read arbitrary memory and calculating the native pointer
	- Passing a native pointer as class constructor to a .NET command
- This allows the exploit to execute its native payload
- $\Rightarrow$  What happens if we try this with Pipelight?

#### Silverlight Exploit - Pipelight

HT:WIN:silverlight5.1] ../common/common.c:801:handleManager\_ptrToId(): got non-existent pointer dvapi:UnregisterTraceGuids 0: stub IN:silverlight5.1] ../common/common.c:183:receiveCommand(): unable to receive data.

• Pipelight hits an internal assertion and aborts. Why?

```
public class MyObject: System. Windows. Browser. HtmlObject{
    public void Init(IntPtr handle){
        // call agcore.dll DOM_ReferenceObject()
        Initialize(handle, (IntPtr)1, true, false);
    }
ł
```
- The exploit references a self created HTML object
- Pipelight detects the invalid pointer and terminates the plugin
- $\Rightarrow$  This was just luck, are there any further security layers?

#### Security layers

Protection offered by the separate components

- Pipelight
	- some mistakes are caught by assertions

#### **•** Plugins

- o often some kind of "sandbox"
- can we trust the authors that there is no backdoor?

#### Wine

- Wine doesn't provide any protection, it just translates API calls
- $\Rightarrow$  Can we somehow increase the security?

#### Security - Ideas

• Some ideas on how to increase the security:

- scanning for malicious code or viruses
- removing  $Z:$  drive which points to "/"
- check access restrictions on each API call
- It is easy to get around these checks:
	- a program could directly execute syscalls
	- o or even generate opcodes at runtime
- $\Rightarrow$  We worked on our own security system for plugins

### Pipelight-Sandbox (beta) approach

- Pipelight-Sandbox runs plugins in a secure way using namespaces:
	- PID namespace Other processes not visible
	- **Mount namespace** Filesystem is readonly (except WINEPREFIX)
	- IPC namespace Other sockets are not accessible
	- Network namespace Restricted network access (i.e. blocked 192.168.\*, 10.\*, ...)
- Should protect against any kind of manipulation
- The sandbox is not only usable with Pipelight

#### Pipelight-Sandbox (beta) approach

- Pipelight-Sandbox can run any linux program and is highly configurable:
	- **Allow X server access?**
	- Allow Pulseaudio access?
	- Allow network access?
	- **Q** Define writeable directories
- works especially good with Wine as the number of writeable directories is small
- Some issues are still left:
	- allowing network access makes it possible to steal information
	- everything still **beta**, so use at your own risk!

#### Conclusion

- Now we've seen various aspects of Pipelight:
	- $\rightarrow$  how the communication of the Linux  $\Leftrightarrow$  Windows parts work
	- $\rightarrow$  transparent integration via XEMBED, ...
	- $\rightarrow$  methods to improve the compatibility with browsers/plugins
	- $\rightarrow$  how to enhance the security
- But we're not finished yet:
	- $\rightarrow$  what about alternative plugin interfaces like PPAPI and ActiveX?
	- $\rightarrow$  do we have similar options for Encrypted Media Extensions?
	- $\rightarrow$  similar concepts could also be useful for other programs
	- $\rightarrow$  ... and a lot more ideas!

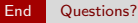

## Questions?

#### End Contact us

#### Contact us

- **Contact us:** 
	- Mail: michael@fds-team.de sebastian@fds-team.de
	- IRC:  $\#$ pipelight on freenode

- Find out more about Pipelight:
	- https://launchpad.net/pipelight
	- http://fds-team.de

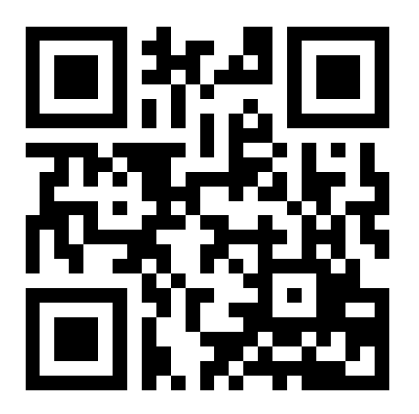

- **Sourcecode:** 
	- https://bitbucket.org/mmueller2012/pipelight
	- https://bitbucket.org/mmueller2012/pipelight-sandbox
	- Contributions are welcome!